## **[Gee Scott Jr. Becomes Third Member Of Ohio](https://www.buckeyesports.com/gee-scott-jr-becomes-third-member-of-ohio-states-2020-recruiting-class-to-shed-black-stripe/) [State's 2020 Recruiting Class To Shed Black](https://www.buckeyesports.com/gee-scott-jr-becomes-third-member-of-ohio-states-2020-recruiting-class-to-shed-black-stripe/) [Stripe](https://www.buckeyesports.com/gee-scott-jr-becomes-third-member-of-ohio-states-2020-recruiting-class-to-shed-black-stripe/)**

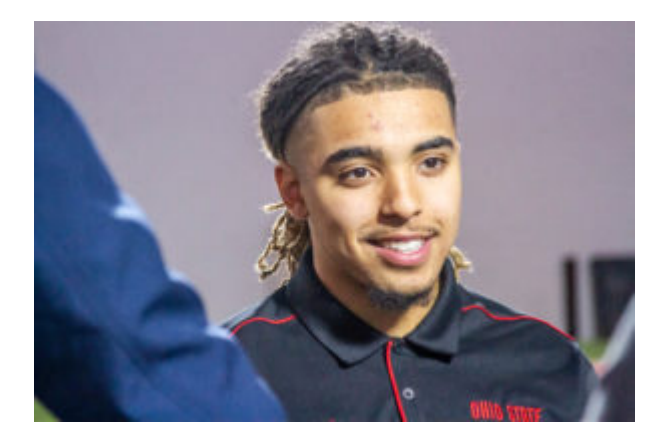

Ohio State wide receiver [Gee Scott Jr.](https://www.buckeyesports.com/ohio-states-2019-early-signing-day-player-profile-four-star-receiver-gee-scott/) became the third member of the Buckeyes' 2020 recruiting class to receive the honor of having his black stripe removed this fall.

Black Stripe Alert ‼️

Anotha one for [#Zone6!](https://twitter.com/hashtag/Zone6?src=hash&ref_src=twsrc%5Etfw) This guy just makes plays. Congrats on losing your stripe [@Geescottjr](https://twitter.com/Geescottjr?ref_src=twsrc%5Etfw)[!#GoBuckeyes](https://twitter.com/hashtag/GoBuckeyes?src=hash&ref_src=twsrc%5Etfw) [pic.twitter.com/gOJKgyuJr4](https://t.co/gOJKgyuJr4)

— Ohio State Football (@OhioStateFB) [September 23, 2020](https://twitter.com/OhioStateFB/status/1308734923511980032?ref_src=twsrc%5Etfw)

"I appreciate you all welcoming me in right away and making me one of your own," Scott said to his teammates. "I'm just blessed to be a part of this. Shoutout to Zone 6, Coach [Brian] Hartline. Appreciate you all. Buckeyes!"

Scott Jr. followed fellow [wide receiver Jaxon Smith-Njigba and safety Kourt Williams](https://www.buckeyesports.com/ohio-state-wide-receiver-jaxon-smith-njigba-safety-kourt-williams-lose-black-stripes/) as the third member of the 2020 recruiting class (fourth player overall) to have his black stripe removed. Oklahoma senior transfer [Trey Sermon](https://www.buckeyesports.com/scouting-report-oklahoma-rb-transfer-trey-sermon/) was [the first Buckeye to have his black stripe removed this fall](https://www.buckeyesports.com/ohio-state-senior-rb-trey-sermon-has-black-stripe-removed/).

The four-star receiver from Sammamish (Wash.) Eastside Catholic came to Columbus as the No. 10 wide receiver and No. 66 overall prospect in his class.

When he committed to the Buckeyes, Scott Jr. passed over offers from LSU, Florida, Florida State, Notre Dame, USC, UCLA, Oregon, Wisconsin and Washington State, among others.

The removal of a player's black stripe is a tradition that former head coach Urban Meyer passed down to his successor Ryan Day. Every new member of the team has a black stripe placed down the center of his helmet until the coaching staff decides he has earned the right to have it removed, officially confirming him as a member of the Buckeyes.

## *For four free issues of the print edition of Buckeye Sports Bulletin, no card required, sign up at the link here: <http://www.buckeyesports.com/subscribe-4issue-trial/>*

[divider line\_type="Full Width Line" line\_thickness="2" divider\_color="default"][nectar\_btn size="jumbo" button style="regular" button color 2="Accent-Color" icon family="none" url="http://www.buckeyesports.com/boards/" text="Join The Conversation"]